Meeting of the **T**echnical **S**teering **C**ommittee of the Akraino Edge Stack Project

January 29, 2019

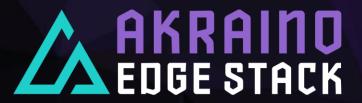

### Agenda

- > PTL Election Results
- > PTL Responsibilities
- > Introduction to Sub-Committees
- List of Blueprints (incubation approved)
- > CI / Validation Framework
- > Blueprint Process
- Release Targets & Action Items for PTLs

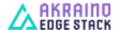

### Blueprint / Feature Project PTL Election Results

| •                                            |                            |                             |
|----------------------------------------------|----------------------------|-----------------------------|
| Blueprint                                    | Winner of PTL<br>Election  | Email Address               |
| SDN Enabled Broadband Access (SEBA)          | Aaron Byrd- AT&T           | ab2745@att.com              |
| Serverless                                   | Itamar Eshet-AT&T          | ie2575@intl.att.com         |
| Unicycle                                     | David Plunkett- AT&T       | david.plunkett@att.com      |
| Rover                                        | David Plunkett- AT&T       | david.plunkett@att.com      |
| OVS-DPDK Unicycle Dell                       | Rakesh Bohra-<br>Ericsson  | rakesh.bohra@ericsson.com   |
| Network Cloud Integration w/ Tungsten Fabric | Deferred to 1/28           |                             |
| Edge Video Processing                        | Adnan Saleem-<br>Radisys   | adnan.saleem@radisys.com    |
| ELIOT loT Gateway                            | Khemendra Kumar-<br>Huawei | khemendra.kumar@huaw ei.com |
| ELIOT SD-WAN/WAN Edge/uCPE                   | Khemendra Kumar-<br>Huawei | khemendra.kumar@huaw ei.com |
| IEC Type 1 for Integrated Edge Cloud         | Trevor Tao (ARM)           | trevor.tao@arm.com          |
| IEC Type 2 for Integrated Edge Cloud         | Xinhuli (VMWare)           | lxinhui@vmw are.com         |
| Industrial Edge                              | Deferred to 1/28           |                             |
| Provider Access Edge                         | Deferred to 1/28           |                             |
| Micro MEC                                    | Tapio Tallgren- Nokia      | tapio.tallgren@nokia.com    |
| Radio Edge Cloud                             | Paul Carver- AT&T          | pcarver@att.com             |
| Starling X Far Edge Distributed Cloud        | Bill Zvonar- Wind<br>River | bill.zvonar@windriver.com   |
| Time Critical Edge Compute                   | Shane Dewing- Intel        | shane.dew ing@intel.com     |

| Feature Project                                          | Winner of PTL<br>Elected | Email Address           |
|----------------------------------------------------------|--------------------------|-------------------------|
| Portal                                                   | Mike Hunter - AT&T       | mh2094@att.com          |
| Cluster Health & Overload<br>Monitoring Platform (CHOMP) | Mike Hunter - AT&T       | mh2094@att.com          |
| Support of OVS-DPK in Airship                            | Georg Kunz – Ericsson    | georg.kunz@ericsson.com |

#### Elections from 1/28:

- Network Cloud Integration w/ Tungsten Fabric
- Industrial Edge
- Provider Access Edge
- Validation

# PTL Responsibilities

- The PTL acts as the de facto spokesperson for the project (feature projects and integration projects).
- Actions needed by PTLs:
  - Schedule and conduct kickoff meetings by 2/5
  - > Establish regular project team meetings to target April release
  - Setup Jenkins repository for code
- > Key Meetings to Join:

| Meeting                      | Cadence              |  |
|------------------------------|----------------------|--|
| TSC Weekly Call              | Tuesdays & Thursdays |  |
| TSC Technical Community Call | Thursdays            |  |
| Sub-Committee Calls          | Various              |  |

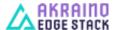

# **Key Documentation**

| Document                     | Description                                                                                                    |
|------------------------------|----------------------------------------------------------------------------------------------------|
| Akraino Technical Charter    | Defines the responsibilities and procedures for technical contribution to and oversight of the Akraino Edge Stack Project                       |
| Technical Community Document | Technical Community Document is intended to provide additional operational guidelines for the Project, and is subject to the Technical Charter. |

\*Note: Changes in documentation can occur as a result of TSC reviews/approvals

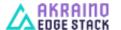

### Sub Committee Information

| Sub Committee                                  | Chair            | Description                                                                                                    |  |
|------------------------------------------------|------------------|----------------------------------------------------------------------------------------------------|--|
| CI, Blueprint Validation Lab,<br>documentation | Cesar Behro      | Further establish process, document and CI process to allow developers to get started                                                                             |  |
| Community                                      | Tapio Tallgren   | Calls cover Akraino technical topics such as future plans, discussions about collaboration with other communities, and updates from Akraino projects.             |  |
| Documentation                                  | Sujata Tibrewala | To promote a consistent documentation across both the Akraino level and all individual Blueprint Families through both the Akraino Wiki and specific whitepapers. |  |
| API                                            | TBD              | Develop a API plan for the Akraino [collaboration + development].                                                                                                 |  |

\*Note: The TSC meeting on 2/5 will include PTLs again and feature an overview of the process sub-committee from Jim Einarsson and the documentation sub-committee – Sujata Tibrewala

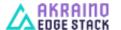

### **Sub Committee Information**

| Sub Committee                                                | Chair            | Description                                                                                                    |  |
|--------------------------------------------------------------|------------------|----------------------------------------------------------------------------------------------------|--|
| API                                                          | TBD              | Develop a API plan for the Akraino [collaboration + development].                                                                                                 |  |
| CI and Blueprint Validation Lab, documentation Sub-committee | Cesar Berho      | Further establish process, document and CI process to allow developers to get started                                                                             |  |
| Community                                                    | Tapio Tallgren   | Organizes weekly community calls, takes feedback from community and reports to TSC.                                                                               |  |
| Documentation                                                | Sujata Tibrewala | To promote a consistent documentation across both the Akraino level and all individual Blueprint Families through both the Akraino Wiki and specific whitepapers. |  |

\*Note: PTLs to be invited to TSC Call on 2/7 for introduction to Sub Committee Chairs

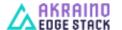

### **Sub Committee Information**

| Sub Committee                                        | Chair         | Description                                                                                                    |
|------------------------------------------------------|---------------|----------------------------------------------------------------------------------------------------|
| Process, Project review and recommend, documentation | Jim Einarsson | Develop and evolve the process by which blueprint and feature project proposals are reviewed, and ultimately approved with recommendation required documentation                           |
| Security                                             | Ken Yi        | Develop and describe the security architecture, functional security requirements, and implementation recommendations for Akraino. Security encompasses both platform and network security. |
| Upstream                                             | Wenjing Chu   | Collection of coordinators liaison to upstream and provide a single point of liaison and reporting/requests towards TSC.                                                                   |

\*Note: PTLs to be invited to TSC Call on 2/7 for introduction to Sub Committee Chairs

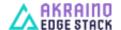

# List of Blueprints (Incubation Approved)

Technical Steering Committee (TSC)

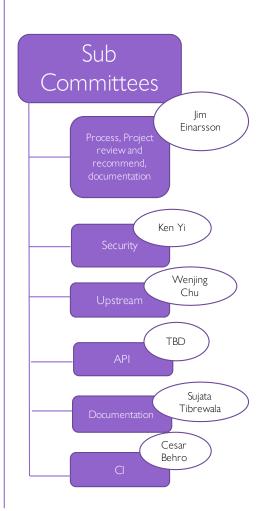

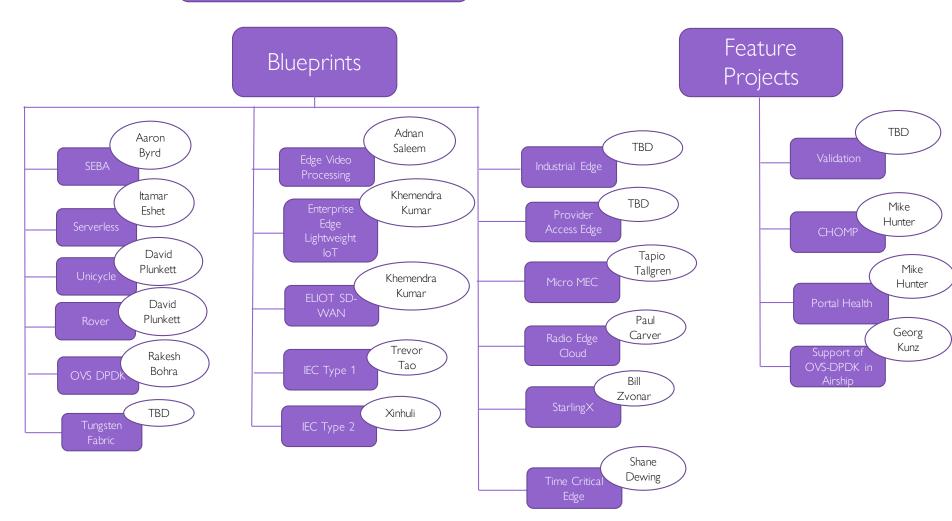

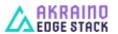

# Akraino Blueprint Validation Framework: Background

- The purpose of the Validation framework is to propose a feature project that would define a standard set of tools and tests to evaluate Akraino Blueprints to determine if the blueprints are 'Akraino ready / validated'
- As part of this, we will need a consistent test framework that is automated and will work across all layers of the Akraino Edge Stack and across different BPs/BP Families. Layers of the Akraino Edge Stack include:
  - Hardware
  - OS
  - ) K8s
  - Kubeless
  - Openstack
  - ONAP
  - VNF (commercially non sensitive opensource VNFs)
  - Application Layer (commercially non sensitive opensource applications)
- Blueprint owners will be expected to conduct the standard tests with the specified tools. Project technical leads will share the results of the platform testing with the Akraino TSC so that the TSC can decide if the blueprint can proceed from the Incubation to Mature or Core stages
  - The proposed test set would be required to be passed for all in-scope layers of Akraino BPs
    - If a BP deploys K8s, the BP must pass the K8s test set using the defined test tool (e.g kubemonkey)
  - The validation framework defines a consistent minimum mandatory test set and test tools
    - Provides consistent and directly comparable results at each layer of BPs
- The validation framework can be extended to meet the requirements of Blueprints that are not included in the standard tests
  - It is incumbent on the blueprint owners to submit additional requirements to extend the validation framework in the feature project
- Leverage pre-existing open source tool sets as much as possible

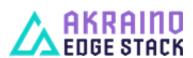

### Akraino Validation Framework Feature Project Goals

- Akraino shall identify and utilize open source test frameworks for all BP layers
- Akraino shall extend and contribute to the frameworks to satisfy the blueprint testing needs
- Akraino shall automate testing as quality gates in CI/CD\* BP verification pipelines
- Akraino shall employ security scanning to detect potential copyright violations
- Akraino shall develop security compliant testing and certification mechanisms (i.e. least privileges)
- Akraino testing shall ensure that each execution cleans up temporary resources that were required for testing
- Akraino tests shall assert meaningful results that can be easily accessed for visualization and comparison
- Akraino shall provide toolsets and documentation for the development of tests
- Akraino shall encourage re-use of test cases across blueprints for each layer of the Akraino Stack

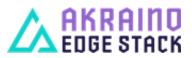

# Example Akraino Validation Pipelines

#### **Blueprint 1 Pipeline Use Case Tests Platform Tests** Visualization Overall **Platform** Other Other Baseline Acceptance Visualization →Openstack → ONAP → VNF OS K8s Acceptance Generated Test Tools Tools Test Robot?? Functional, Performance, Resilience, Stress, Security, & **Negative Testing Blueprint 2 Pipeline Use Case Tests Platform Tests** Overall Visualization Acceptance Other Other **Functions** Platform Baseline Visualization Test OS K8s → Kubeless → Acceptance Generated Tools Tools uServices Test Robot?? Functional, Performance, Resilience, Stress, Security, & Negative Testing

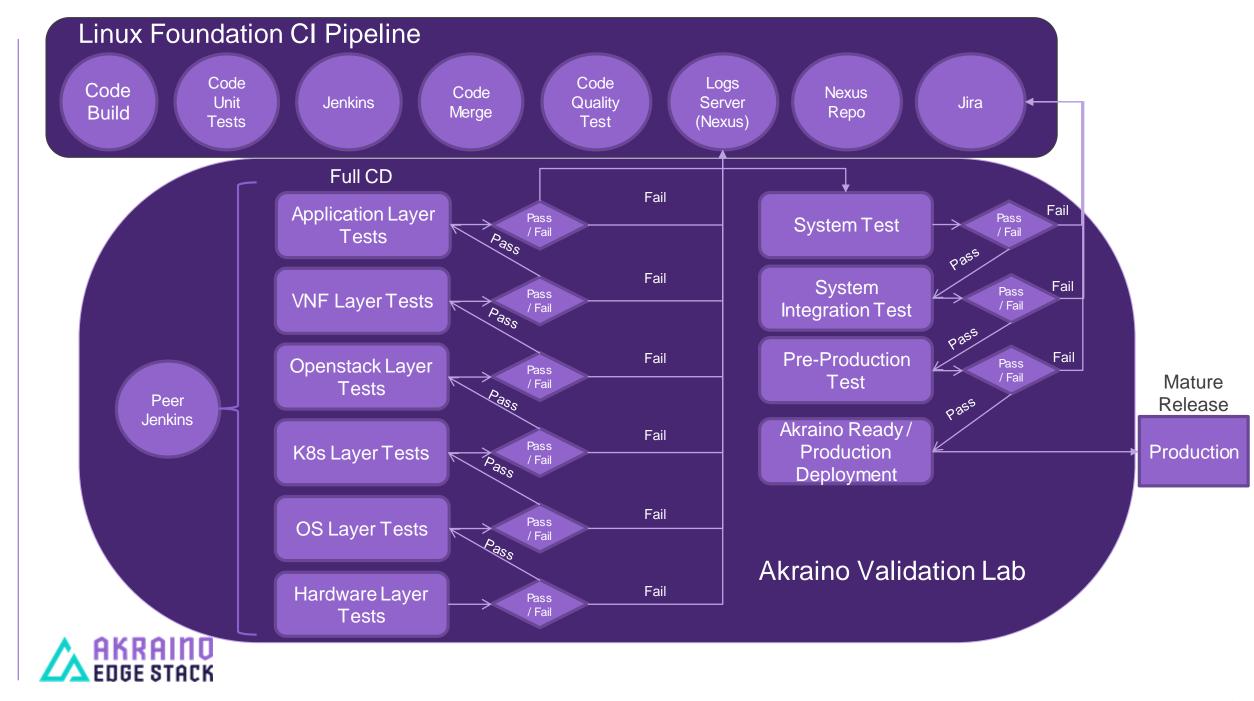

# Akraino Edge Stack Validation Test Suite & Toolset

| Layers      | Proposed Tests Proposed Tests                                                                              | Proposed Tools Proposed Tools | Proposed Pass / Fail Criteria                                                                                                    |
|-------------|----------------------------------------------------------------------------------------------------|-------------------------------|----------------------------------------------------------------------------------------------------|
| Hardware    | Functional Testing Performance Testing Resiliency Testing Stress Testing Security Testing Negative Testing | TBD                           | Pass TBD% of tests specified for each layer  Pass unit test, system test, integration test, VNF and application test gates applicable for the blueprint |
| OS          |                                                                                                    |                               |                                                                                                    |
| K8s         |                                                                                                    |                               |                                                                                                    |
| Kubeless    |                                                                                                    |                               |                                                                                                    |
| OpenStack   |                                                                                                    |                               |                                                                                                    |
| VNF         |                                                                                                    |                               |                                                                                                    |
| Application |                                                                                                    |                               |                                                                                                    |

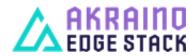

# **Blueprint Process**

- 1. Project owner submits the template for the Process sub-committee review
- 2. Process sub-committee comes up with a recommendation to the TSC
- 3. TSC review and approves the project (features or blueprint)
- 4. PTL nominated and elected
- 5. PTL reach out to CI/Validation sub-committee ci@lists.akraino.org to create project under Gerrit and in other LF infra. Including VMs or community lab share they may need
- 6. CI/Validation sub-committee approves the request and assist PTL to access the resources.
- 7. PTL coordinates with the project team to start the development

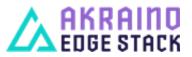

### **Basic CI Services**

- All CI services are run/maintained by the Linux Foundation
- Basic layout/operation of services is similar to other LF-run sites (e.g. onap.org, acumos.org, etc.)
- Gerrit: for source code (gerrit.akraino.org)
- Jenkins: for code builds and unit tests (jenkins.akraino.org)
- Nexus: for repositories (nexus.akraino.org)
- SonarQube: for automated code inspection (sonar.akraino.org)
- Wiki: for documentation (wiki.akraino.org)
- Jira: for issues (jira.akraino.org)
- All services are https or ssh (Gerrit)
- A Linux Foundation ID is required for all services

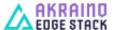

### **New Projects**

### **New Projects**

- > PTL reach out to CI/Validation sub-committee to create project under Gerrit and in other LF infra. Including VMs or community lab share they may need
- CI/Validation sub-committee approves the request and assist PTL to access the resources.
- > PTL coordinates with the project team to start the development.
- Projects have a list of committers who can put code into the projects
- > Recommend projects be named as such: <blueprint-name>\_<subproject-name>
- New Projects: CI committee sends an email to <u>helpdesk@akraino.org</u> with name of project (lower case) and list of committers
- Documentation in wiki generally refers to the latest master branch code (may be overridden by documentation subcommittee)

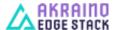

### CI Process - Gerrit

- Code submitted to Gerrit from the developer
- Code is reviewed and voted on via the normal Gerrit code review process
- > Reviewers need to have permissions (assigned by LF) to merge code
- > LF uses a voting range of -2..+2; +2 code is eligible to merge
- > LF guidelines on Gerrit use:

https://docs.releng.linuxfoundation.org/en/latest/gerrit.html

Code Review process described here:

https://lf-releng-docs.readthedocs.io/en/latest/environment-overview.html

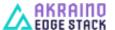

### CI Process - Jenkins

- Jenkins jobs are primarily defined by LF code
- > All Jenkins jobs are maintained in the *ci-management* project
- Jobs are written as JJB (Jenkins Job Builder) templates, on a perproject basis
- LF personnel code review/approve all changes to the ci-management project
- More details here:
  - https://docs.releng.linuxfoundation.org/en/latest/
  - https://github.com/lfit/releng-global-jjb
  - https://github.com/lfit/releng-common-packer.git
- Jenkins Sandbox (https://jenkins.akraino.org/sandbox/) available to do limited testing of jobs (without Nexus)

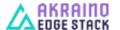

### CI Process - Nexus

- All built artifacts are stored in Nexus
  - > nexus.akraino.org .tar, .war, and.jar files
  - > nexus3.akraino.org Docker containers
- > CD retrieves from nexus as the result of Gerrit API events
- nexus3 can be used to retrieve Docker containers (supports Docker v2 API) – don't need DockerHub

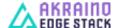

### CI Process – Wiki/Sonar/Jira

- > Wiki is the documentation of record for Akraino
- SonarQube used to check code quality of projects so configured in Jenkins

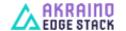